# Likelihood Ratio Tests for Multiply Imputed Datasets: Introducing milrtest

Rose Anne Medeiros rosem@ats.ucla.edu

Statistical Consulting Group Academic Technology Services University of California, Los Angeles

2008 Fall North American Stata Users Group meeting

<span id="page-0-0"></span>K ロ ⊁ K 何 ≯ K ヨ ⊁ K ヨ ⊁

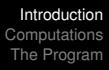

# **Introduction**

- Analyzing multiply imputed (MI) datasets typically involves estimating the desired model on each of the *m* imputed datasets.
- The final coefficient estimates are based on the mean of the parameter estimates across the *m* imputed datasets.
- The final estimates of the standard errors incorporate both the standard errors from the individual analyses, and the variance of the standard errors across the *m* imputed datasets.

④ → ④ ⇒ →

4 重っ

<span id="page-1-0"></span>ă.  $QQ$ 

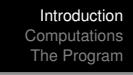

- Estimates of the s.e. allow for hypothesis tests for individual coefficients, however, testing nested models is somewhat more difficult.
- Several variants of the Wald test exist (see Schafer 1997, and Li, Raghunathan & Rubin 1991).
- The classic likelihood ratio (LR) test cannot be implemented as is because the final estimates do not come directly from a single model, and hence it is unclear what the proper value of the likelihood is for a given model.
- A variant of the LR test is described by Meng and Rubin (1992).

イロメ イ押 メイヨメ イヨメ

 $QQ$ 

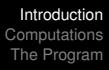

# In Stata

- In Stata M.I. datasets can be analyzed using the user-written package mim (Carlin, Calati & Royston 2008).
- **•** mim includes the multiparameter (Wald) test from Li, Raghunathan and Rubin (1991).
- **The program presented here, milrtest, adds to the** available tests by implementing the LR test of Meng and Rubin (1992).

 $2990$ 

イロメ イ押 メイヨメ イヨメ

#### Review and Notation

A likelihood ratio test compares a full model  $(h_1)$  with a restricted model where some parameters are constrained to some value( $h_0$ ), often zero. The log likelihoods for the two models are compared to asses fit.

The likelihood ratio test statistic:

$$
d'=2(\ell\ell_1-\ell\ell_0)
$$

Coefficient estimates based on the *m* MI datasets (Little & Rubin 2002):

$$
\bar{\theta} = \frac{1}{m} \sum_{i=1}^{m} \hat{\theta}_i
$$

<span id="page-4-0"></span>K 御 ▶ K ヨ ▶ K ヨ ▶

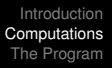

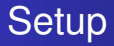

- **1** For each of the *m* imputed datasets:
	- Run the  $h_1$  model.
	- Run the  $h_0$  model.
	- Calculate d' (LR test).
- **2** From the *m* repetitions of the  $h_0$  model, calculate  $\bar{\theta}_0$ .
- **3** From the *m* repetitions of the  $h_1$  model, calculate  $\bar{\theta}_1$ .

イロメ イ押 メイヨメ イヨメ

B

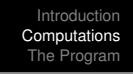

#### <sup>4</sup> For each of the *m* imputed datasets:

- Calculate the likelihood for  $h_1$  with the parameters constrained to  $\bar{\theta}_1$ .
- Calculate the likelihood for  $h_0$  with the parameters constrained to  $\bar{\theta}_0$ .
- Calculate the likelihood ratio test *dL*, using the above likelihoods.
- $\bar{\bullet}$  Calculate the mean of  $d'$ ,  $\bar{d'}_m$  (i.e. the LR test statistics from the unconstrained models).
- $\bullet$  Calculate the mean of  $d_L$ ,  $\bar{d}_L$  (i.e. the LR test statistic from the constrained models).
- **2** Calculate the test statistic and degrees of freedom.

イロメ イ押 メイヨメ イヨメ

B

 $QQ$ 

#### The Test Statistic

$$
D_L=\frac{\bar{d_L}}{k(1+r_L)}
$$

where:

$$
k=df_1-df_0
$$

and

$$
r_L = \frac{(m+1)}{k(m-1)}(\bar{d}'_M - \bar{d}_L)
$$

メロトメ 御 トメ 君 トメ 君 トッ

重。  $299$ 

combine  $D_L$  and  $r_L$ :

$$
D_L = \frac{\bar{d}_L}{k + \frac{m+1}{m-1}(\bar{d}_M' - \bar{d}_L)}
$$

Medeiros [LR tests for MI datasets](#page-0-0)

メロトメ 御 トメ 君 トメ 君 トー

 $\equiv$  990

### Degrees of freedom

 $D_L \sim F(k, w(r_L))$ , where:

$$
w(r_L) = \begin{cases} 4 + (\nu - 4)\{1 + (1 - 2\nu^{-1})r_L^{-1}\}^2 & \nu > 4 \\ \frac{1}{2}\nu(1 + \frac{1}{k})(1 + r_L^{-1})^2 & \text{otherwise.} \end{cases}
$$

where:

$$
\nu=k(m-1)
$$

and

$$
r_L=\frac{m+1}{k(m-1)}(\bar{d}_M'-\bar{d}_L)
$$

メロトメ 御 トメ 差 トメ 差 トー

重。  $299$ 

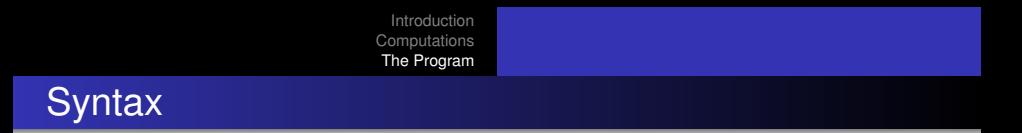

**milrtest** test\_varlist

- $\bullet$  test varlist should contain the variables to be restricted in the null model.
- Must be run after a mim regression command. The model run should be the alternative (i.e. unrestricted) model.
- **O** Currently only available after regress, logit, and ologit.
- $\bullet$  milrtest inherits sample restrictions from mim.
- $\bullet$  *m* > 4 required.

イロト イ押 トイヨ トイヨ トー

<span id="page-10-0"></span>重。  $2Q$ 

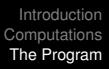

### An Example

- Uses a subset of data from a study of college students' romantic relationships (n=2386).
- The percent of missing values on each variable ranges from less than 1% to 9%, with most variables missing around 8% to 9% of values.
- The variables engaged, married, and cohabiting are dummy variables for relationship status, dating is the reference group.

The models:

```
h1: reg distress rc01 rc02 age engaged married cohabiting
h<sub>0</sub>: reg distress rc01 rc02 age
```
4 ロ ) (何 ) (日 ) (日 )

mim: reg distress rc01 rc02 age engaged married cohabiting

Multiple-imputation estimates (regress) 1mputations = 5<br>
Linear regression 100 Minimum obs = 2385

Minimum obs =  $2385$ Minimum dof  $=$  108.8

K ロ ▶ K @ ▶ K 할 ▶ K 할 ▶ 이 할 → ⊙ Q @

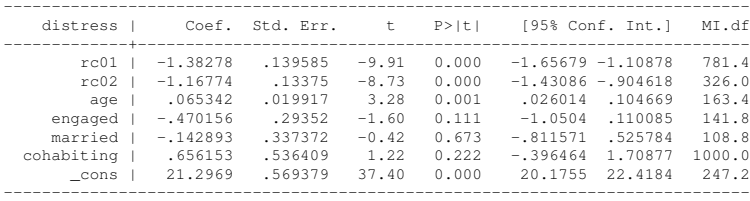

```
Introduction
Computations
The Program
```

```
milrtest engaged married cohabiting
```

```
Test statistic: F( 3, 415.116 ) = 1.557Prob > F 0.1993
```
quietly: mim: reg distress rc01 rc02 age engaged married cohabiting mim: testparm engaged married cohabiting

```
(1) engaged = 0
```

```
(2) married = 0
```

```
(3) cohabiting = 0
```

```
F( 3, 431.9) = 1.56
    Prob > F = 0.1990
```
**KO K K (F) K E K (E) K E K Y Q (A)** 

[Introduction](#page-1-0) [Computations](#page-4-0) [The Program](#page-10-0) A cautionary tale

Using the naive approach and averaging the likelihood ratio tests across the *m* imputed datasets:

$$
\chi^2 = 5.5718, df = 3
$$

*p* ≤ .1344

Which is far lower than the  $p < 0.2$  obtained from both the Wald and the LR tests.

イロメ イ押 メイヨメ イヨメ

B

 $QQ$ 

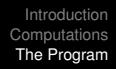

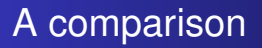

The version of the Wald test implemented in mim is known to be unstable at low values of *m*. So the question is, how does the LR test implemented here compare? Using the same data:

- MI datasets were created with  $4 \le m \le 20$ .
- The alternative (versus null) model above was tested using the LR and Wald tests with each of the 17 datasets.

- 4 周 8 3 日 8

← 伊 ▶

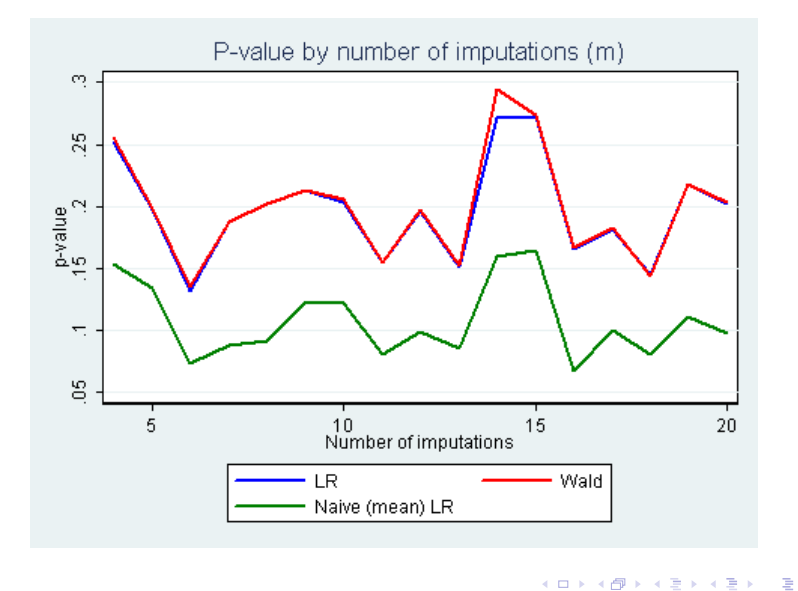

# A more in-depth comparison

Using data from the study described above:

- Started with a subset of those cases with complete data on the necessary variables (n=2150).
- Compared the null and alternative models above using the standard LR and Wald tests.
- Created a single dataset with data missing completely at random. Percent missing for each variable ranged from less than 1% to about 30%, with a mean of about 15% missing.
- **I**mputed the missing values 100 times with  $m = 5$  and  $m = 10$ .
- Compared the null and alternative models from above using the milrtest and mim: testparm, saving the results.

 $\left\{ \begin{array}{ccc} 1 & 0 & 0 \\ 0 & 1 & 0 \end{array} \right.$ 

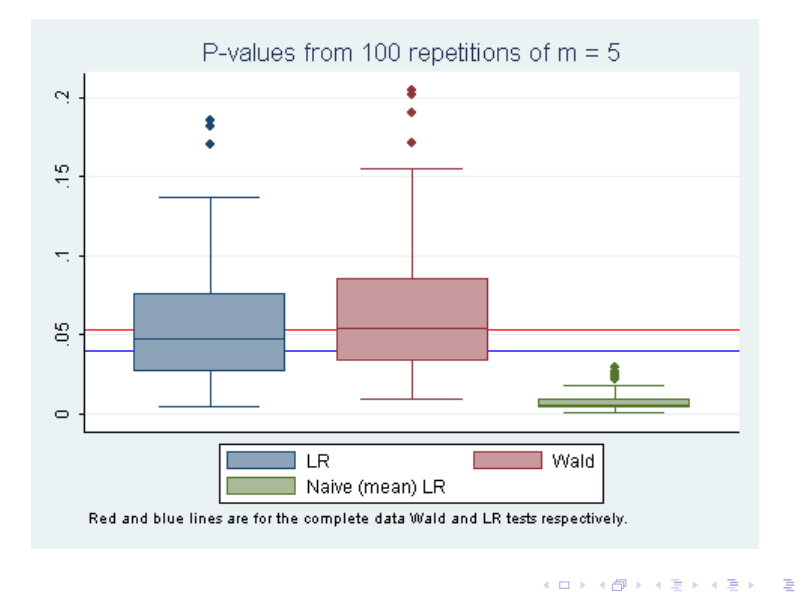

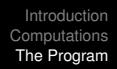

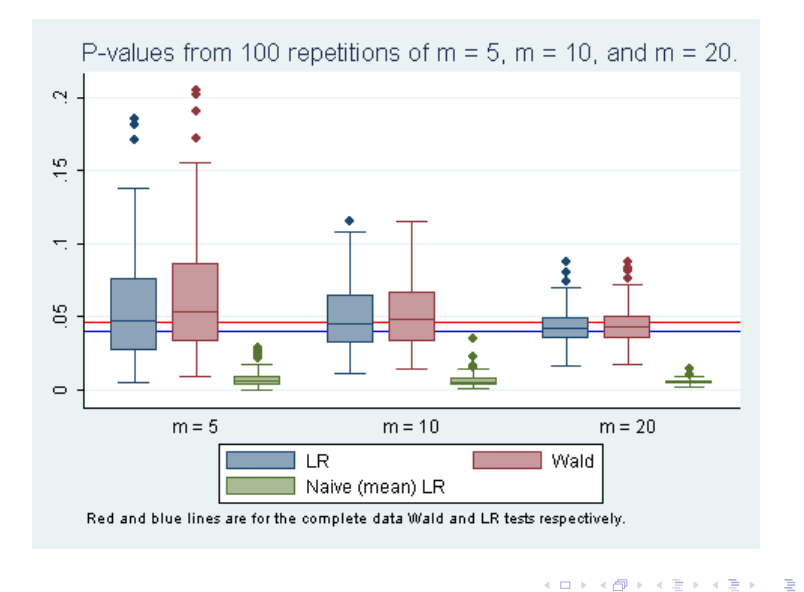

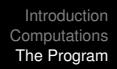

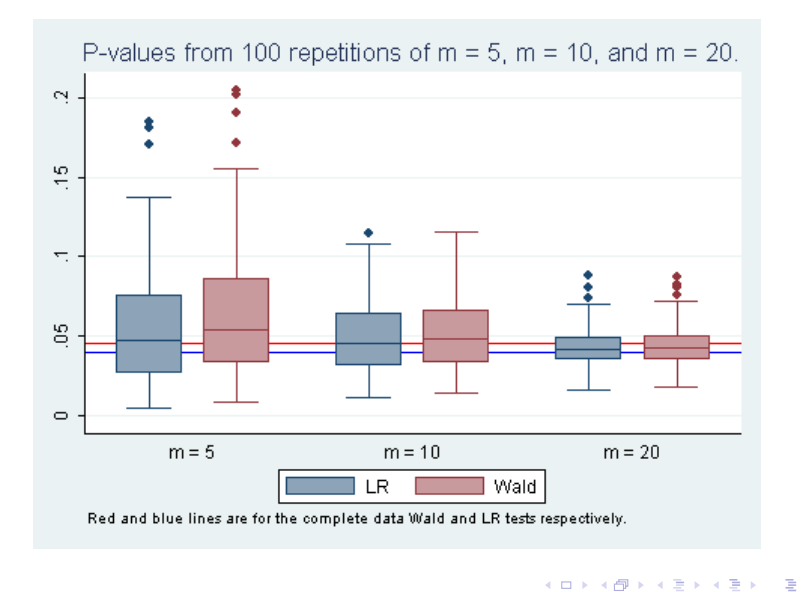

## Returned Arguments

scalars:

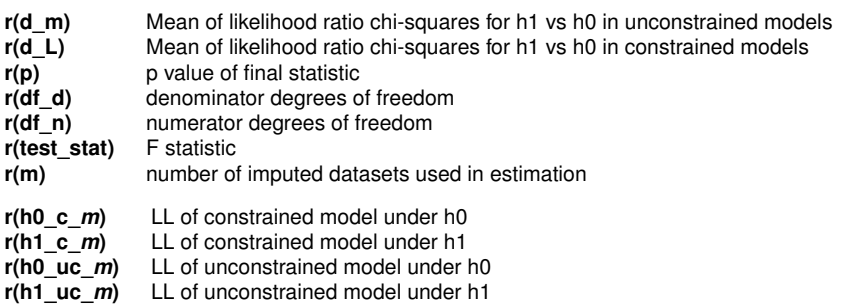

メロトメ 御 トメ 差 トメ 差 トー

 $\equiv$  990

macros:

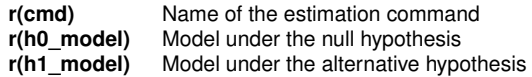

matrices:

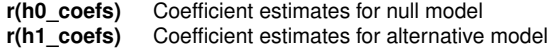

K ロ ▶ K 御 ▶ K 聖 ▶ K 聖 ▶ │ 聖 │ 約 9 0 º

#### Programming notes

- The likelihoods for the constrained models are calculated using Mata.
- Currently these Mata functions are embedded in the appropriate .ado file.

 $\left\{ \begin{array}{ccc} 1 & 0 & 0 \\ 0 & 1 & 0 \end{array} \right.$ 

÷.

#### milrtest can be downloaded from the ATS website, http://www.ats.ucla.edu/stat/stata/ado/analysis/milrtest.pkg

イロト イ押 トイヨ トイヨ トー

重。  $299$ 

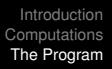

### **References**

Allison, P. D. (2001) Missing Data. Sage University Papers Series on Quantitative Applications in the Social Sciences, 07-136. Thousand Oaks, CA: Sage.

Carlin, J. B., J. C. Calati, & P. Royson (2008) A new framework for managing and analyzing multiply imputed data in Stata. The Stata Journal 8(1): 49-67.

Carlin, J.B., N. Li, P. Greenwood, & C. Coffey (2003) Tools for analyzing multiple imputed datasets. The Stata Journal 3(3): 226-244.

Li, K.H., T.E. Raghunathan, & D.B. Rubin (1991) Large-sample significance levels from multiply imputed data using moment-based statistics and an *F* reference distribution. Journal of the American Statistical Association 86(416): 1065-1073.

イロメ イ押 メイヨメ イヨメ

ă.

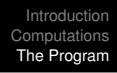

Little, R. J. A., & D. B. Rubin (2002) Statistical analysis with missing data. Hoboken, N.J: Wiley.

Meng, X., & D. B. Rubin. (1992) Performing likelihood ratio tests with multiply-imputed data sets. Biometrika 79: 103-111.

Schafer, J.L. (1997) Analysis of Incomplete Multivariate Data. Monographs on Statistics and Applied Probability 72. New York, NY: Chapman & Hall/CRC.

イロメ イ押メ イヨメ イヨメー

<span id="page-26-0"></span>÷.